## **Step5/7-Programmiersystem PG-2000**

Installationshinweis:

Laden Sie Ihre Lizenzdatei über den in Ihrer persönlichen Lizenz-EMail genannten Link. Das Passwort zum Extrahieren entnehmen Sie bitte ebenfalls dieser EMail.

Diese Datei kopieren Sie anschließend in den Ordner der installierten PG-2000-Software (Demoversion).

Nach Neustart der Software ist Ihre Lizenz aktiv.

Unter der Web-Adresse https://www.process-informatik.de stehen produktspezifische Dokumentationen oder Software-Treiber/-Tools zum Download bereit. Bei Fragen oder Anregungen zum Produkt wenden Sie sich bitte an uns.

> Process-Informatik Entwicklungsgesellschaft mbH Im Gewerbegebiet 1 DE-73116 Wäschenbeuren +49 (0) 7172-92666-0

> > info@process-informatik.de https://www.process-informatik.de

## **Menübaum Webseite: QR-Code Webseite:**

+ Produkte / Doku / Downloads + PG-2000 S5/7-FUP-Erweiterung

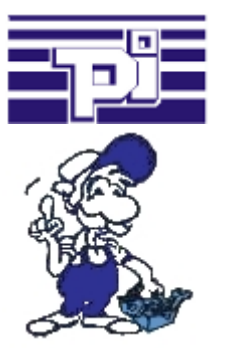

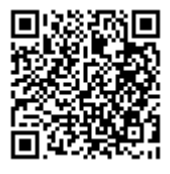

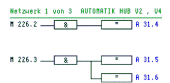

Bitte vergewissern Sie sich vor Einsatz des Produktes, dass Sie aktuelle Treiber verwenden.

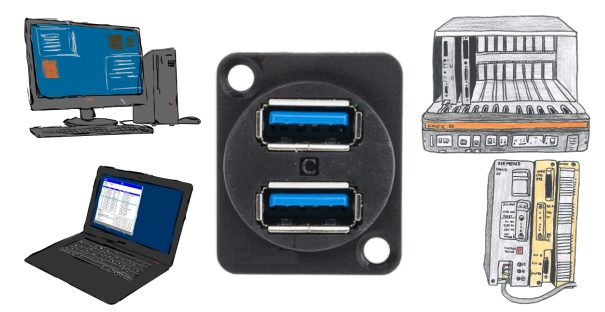

Kommunikation mit S5-SPS über USB, nur wie und womit?

 Datenkommunikation mit S5-SPS von PC oder anderen Geräten über USB, welches Interface wird benötigt. Fragen um die Sie sich keine Gedanken machen müssen. Mit "S5 über USB" bekommen Sie passende Interface-Produkte für die Schnittstelle der SPS. Welches Sie dann einsetzen obliegt Ihnen.

## SPS-Daten in Excel-lesbare Datei

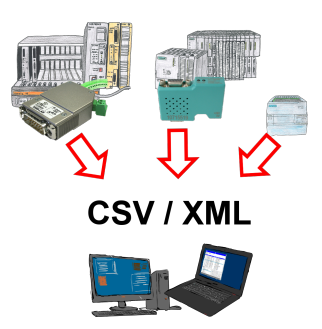

Sichern Sie Ihre SPS-Inhalte, Produktionsdaten in einer Datei auf Ihrem PC. Diese Datei, eine CSV- oder XML-Datei (lizenzabhängig) kann dann z. Bsp. mit Excel weiterverarbeitet werden.

 Eine Datei die sämtliche projektierte Variablen in einer unendlich langen Liste mit passendem Zeitstempel mitschreibt, entweder vom PC gesteuert oder auch über einen SPS-Trigger (lizenz abhängig). Egal welche Siemens Steuerung, sobald Netzwerk-Anschluss vorhanden ist steht dem Aufzeichnen nichts mehr im Weg.

 Mit S7-LAN für PPI, MPI oder Profibus oder S5-LAN++ für S5-Steuerungen können auch Steuerungen ohne Netzwerk-Anschluss angesprochen und aufgezeichnet werden. Und das lizenzabhängig mit mehreren Verbindungen parallel.

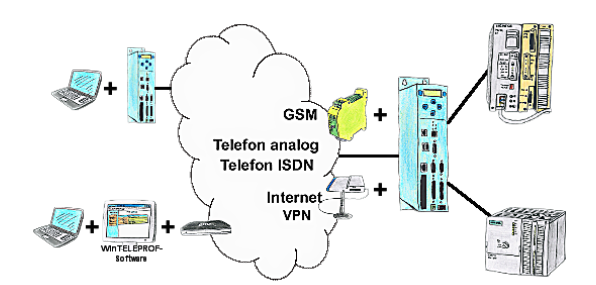

Der Zugriff auf die angeschlossene SPS-Steuerung erfolgt mittels einer Kopplung über Analog-, ISDN-, gemischte Analog-ISDN-, GSM-, UMTS-Strecke sowie über das Internet mit und ohne VPN-Sicherheit.

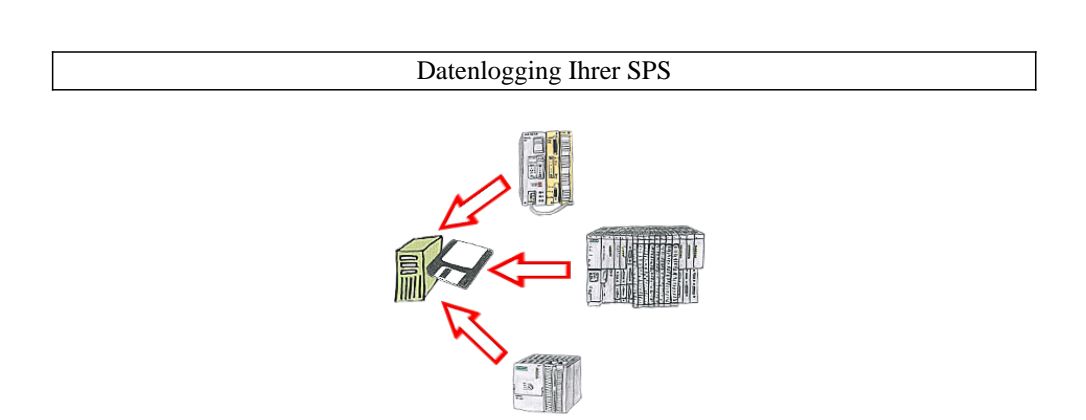

Sie benötigen kurzfristig eine Protokollierung der Betriebszustände Ihrer Anlage bzw. sind einem Problem auf der Spur und haben keinen Datenlogger zur Hand? Kein Problem, PC anschließen, PG-2000-Software mit "Option Datenlogger" starten, betreffende Variablen definieren, Zeitstempel festlegen und die Aufzeichnung läuft sofort los. Die Daten werden entsprechend der Konfiguration auf der Festplatte abgespeichert.

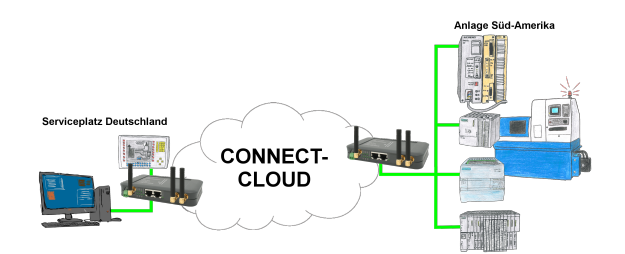

Weltweite Fernwartung ohne zusätzliche Kosten dank eigener Cloud

 Ihre Geräte verbinden sich mit Ihrer eigenen Cloud, ganz egal wo auf der Welt sie sind. In ihrer eigenen, privaten Cloud befinden sich nur Ihre Geräte, ein anderer hat keinen Zugriff auf die Cloud. Zusätzlich können Sie jedes Gerät mit einem eigenen Verbindungs-Passwort versehen, so dass die einzelnen Anlagen trotz der privaten Cloud geschützt sind.

 Keine Anmeldung an irgendwelchen Portalen, keine versteckte, zusätzlichen Kosten, Ihre Geräte in Ihrer eigenen Cloud sind immer und jederzeit erreichbar.

So macht Fernwartung/Fernzugriff Spass.

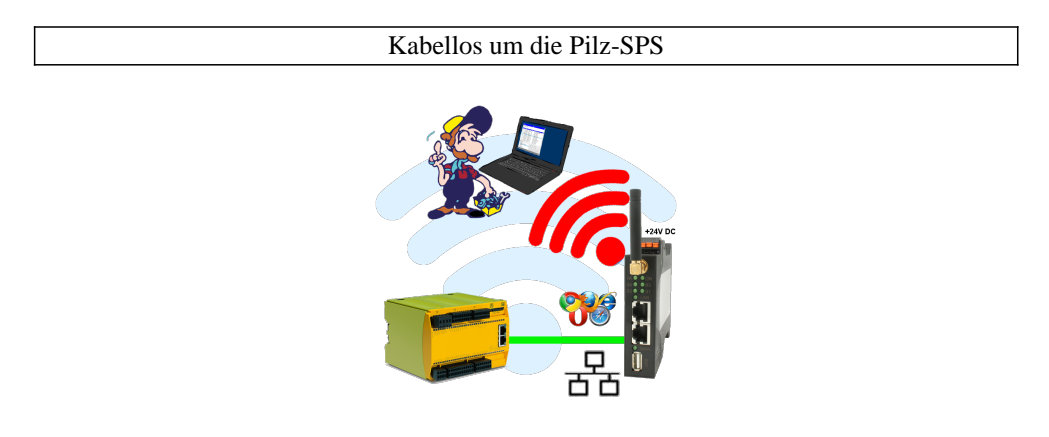

Bewegen Sie sich kabellos rund um die Pilz-Steuerung und kommunizieren z. Bsp. ONLINE im Status